## <span id="page-0-0"></span>**Notice du Dell™ Internal PCIe PAL/SECAM/DVB-T Desktop TV Tuner**

- 1 [S'initier au Tuner TV : Dell Internal PCIe PAL/SECAM/DVB-T Desktop TV Tuner](file:///C:/data/Acc/P121918/fr/UG/intro.htm)
- 1 [Installation : Dell Internal PCIe PAL/SECAM/DVB-T Desktop TV Tuner](file:///C:/data/Acc/P121918/fr/UG/setup.htm)
- l [Dépannage](file:///C:/data/Acc/P121918/fr/UG/trouble.htm)
- l [Réglementation](file:///C:/data/Acc/P121918/fr/UG/regulate.htm)
- l [Consignes de sécurité](file:///C:/data/Acc/P121918/fr/UG/safety.htm)

#### **Les informations contenues dans ce document sont sujettes à modification sans préavis. © 2006 Dell Inc. Tous droits réservés.**

Marques de commerce citées dans ce texte : Dell et le logo Dell sont des marques de commerce déposées de Dell Inc. Windows et Windows XP sont des<br>marques de commerce déposées de Microsoft Corporation.

Les autres marques commerciales et noms commerciaux cités dans ce document peuvent faire référence aux entités propriétaires des marques et noms ou à leurs produits.

#### **Réglementation Export**

Le client reconnaît que ces Produits, qui peuvent contenir des technologies et logiciels, sont soumis aux lois sur le contrôle des exportations et formalités<br>douanières en vigueur aux Etats-Unis et qu'ils peuvent aussi êtr pays où ces Produits sont fabriqués et/ou livrés. Le client convient de se conformer à cette législation. De plus, conformément à la législation américaine, les<br>Produits ne peuvent être vendus, loués ou autrement transféré être vendus, loués ou autrement transférés à, ou utilisés par un utilisateur final engagé dans des activités liées aux armes de destruction massive,<br>comprenant sans aucune restriction, toute activité liée à la conception,

*Première édition : Décembre 2006*

<span id="page-1-0"></span>[Back to Contents Page](file:///C:/data/Acc/P121918/fr/UG/index.htm)

## **S'initier au Tuner TV : Dell™ Internal PCIe PAL/SECAM/DVB-T Desktop TV Tuner**

[Vue d'ensemble](#page-1-1)

- [Caractéristiques](#page-1-2)
- **O** [Spécifications](#page-1-3)
- [Fiche technique](#page-1-4)
- [Obtenir de l'aide](#page-1-5)
- **O** [Informations Garantie](#page-1-6)

#### <span id="page-1-1"></span>**Vue d'ensemble**

Le Dell Internal PCIe PAL/SECAM/DVB-T Desktop TV Tuner est un tuner TV utilisant un bus PCI-Express compatible avec Microsoft® Media Center Edition 2005.

### <span id="page-1-2"></span>**Caractéristiques**

Voici les caractéristiques du Dell Internal PCIe PAL/SECAM/DVB-T Desktop TV Tuner :

- Tuner TV MCE utilisant un bus PCI-Express haute vitesse<br>Encodeur MPEG-2 intégré
- 
- ı Encodeur MPEG-2 intégré<br>ı Compatible avec Microsoft Windows® Media Center Edition 2005<br>ı Regarder, Commander (pause, retour arrière) et Enregistrer des émissions TV en direct, fonction timeshift (différé) incluse<br>ı Guid
- 
- 

## <span id="page-1-3"></span>**Spécifications**

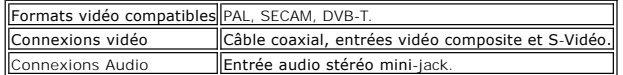

### <span id="page-1-4"></span>**Fiche technique**

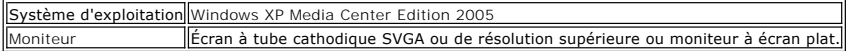

### <span id="page-1-5"></span>**Obtenir de l'aide**

Si vous avez besoin d'une aide supplémentaire ou d'informations complémentaires non incluses dans ce guide, consultez le site <u>[http://www.support.dell.com](http://www.support.dell.com/)</u><br>ou appelez le 1-800-BUY-DELL.

#### <span id="page-1-6"></span>**Informations Garantie**

Reportez-vous aux informations relatives à la garantie du système DELL pour toute option de maintenance et de réparation disponible pour votre produit Tuner TV analogique USB Dell.

### <span id="page-2-0"></span>**Réglementation : Notice du Dell™ Internal PCIe PAL/SECAM/DVB-T Desktop TV Tuner**

**O[Conformité](#page-2-1) O[Notice Macrovision](#page-2-2)** 

### <span id="page-2-1"></span>**Conformité**

Les interférences électromagnétiques (EMI) sont des ondes ou signaux, émis dans l'espace ou conduits via des fils d'alimentation électrique ou de signal, qui nuisent au fonctionnement de la navigation radio ou de tout autre service de sécurité, ou dégradent, obstruent sérieusement ou interrompent de manière<br>répétée un service de communications radio agréé. Les services de commu commerciales AM/FM, télédiffusions, services cellulaires, radars, contrôles de trafic aérien, radiomessagerie pager et les services de communications<br>personnelles (SCP). Ces services agréés, ainsi que toute antenne d'émiss compris, contribuent à l'environnement électromagnétique.

La compatibilité électromagnétique (CEM) est la capacité des éléments d'un équipement électronique de fonctionner correctement ensemble dans l'environnement électronique. Bien que ce système informatique ait été conçu et déterminé pour être conforme aux restrictions de l'organisme de<br>réglementation des EMI, il n'existe aucune garantie que ces interférences ne s équipement provoquerait des interférences avec les services de communications radio ; ce qui peut être déterminé lors de la mise sous tension et hors<br>tension de l'équipement, nous vous encourageons à tenter de corriger ce

- Réorienter l'antenne réceptrice.
- l Repositionner l'ordinateur en fonction du récepteur. l Eloigner l'ordinateur du récepteur.
- Brancher l'ordinateur à une prise différente de manière à ce que l'ordinateur et le récepteur soient connectés sur des circuits différents.

Si nécessaire, consultez un représentant du service technique de Dell ou un technicien radio/télévision expérimenté pour de plus amples conseils.

Les produits DellT sont conçus, testés et classifiés selon leur environnement électromagnétique approprié. Ces classifications de l'environnement électromagnétique font généralement référence aux catégories définies ci-dessous :

1 **Classe A :** concerne les environnements commerciaux. Les produits de Classe B peuvent aussi être utilisés dans un environnement de Classe A.<br>1 **Classe B :** concerne les environnements résidentiels. Les produits de Clas

Les équipements liés aux technologies de l'information, comprenant les périphériques, les cartes d'extension, les imprimantes, les modules d'entrée et de sortie (I/O), les moniteurs, etc., qui sont intégrés ou reliés au système doivent être adaptés à la classification de l'environnement électromagnétique du système informatique.

**Note relative aux câbles à conducteurs blindés :** N'utilisez que des câbles blindés pour connecter des périphériques à tout appareil DellT afin de limiter le risque d'interférences avec les services de communications radio. En utilisant des câbles blindés, vous êtes assuré de maintenir la classification CEM<br>appropriée pour l'environnement concerné. Pour des imprimantes en paral commander un câble auprès de DellT sur le site Web www.dell.com

Dell a déterminé que ce produit était un produit conforme à la Classe B. Les sections suivantes proposent de façon spécifique pour tel pays, des informations CEM/EMI ou relatives à la sécurité des produits.

### **Avis CE (Union européenne)**

Ce produit a été déterminé pour être conforme aux normes 73/23/CEE (Directive Basse tension), 89/336/CEE (Directive CEM), et aux amendements de l'Union européenne.

#### **Union européenne, Classe B**

Cet appareil Dell est classifié pour une utilisation dans un environnement résidentiel de Classe B.

Une « Déclaration de conformité » selon les directives et normes mentionnées ci-dessus a été établie et enregistrée chez Dell Inc. Products Europe BV, Limerick, Irlande.

### <span id="page-2-2"></span>**Avis MacroVision**

Ce produit intègre une technologie de protection du Copyright qui est protégée sur la base des droits de certains brevets américains et autres droits de<br>propriété intellectuelle détenus par MacroVision Corporation et d'aut

### <span id="page-3-0"></span>**Consignes de sécurité : Notice du Dell Internal PCIe PAL/SECAM/DVB-T Desktop TV Tuner**

#### **CONSIGNES DE SÉCURITÉ IMPORTANTES**

- l **Lire les consignes** Lisez attentivement toutes les consignes d'utilisation et de sécurité avant de brancher et de mettre en marche votre Tuner TV pour
- garantir votre propre sécurité et protéger votre produit contre d'éventuels dommages.<br>∟ **Conserver les consignes** Conservez soigneusement les consignes d'utilisation et de sécurité pour pouvoir vous y reporter ultérieur
- 1 Respecter les avertissements Respectez scrupuleusement toutes les consignes de précaution d'emploi relatives au produit.<br>1 **Mise à la terre** Pour une protection permanente contre le risque de choc électrique et d' produits (ordinateur, par ex.) équipés d'une prise de terre, une fiche présentant deux pointes et une borne pour la mise à la terre. Cette fiche ne<br>C'emboîtera que dans une prise de courant de type prise de terre. C'est un
- de l'alimentation secteur.
- l Ne jamais insérer d'objet métallique dans les ouvertures du Tuner TV ; ce qui pourrait provoquer une décharge électrique.
- Les ouvertures du boîtier du Tuner TV font fonction de ventilation. Pour éviter toute surchauffe, ces ouvertures ne doivent jamais être bloquées ou couvertes. Evitez d'utiliser le Tuner TV sur un lit, un canapé, une couverture ou sur toute autre surface non rigide car cela pourrait boucher les<br>ouvertures de ventilation du boîtier. Si vous placez le Tuner TV sur une ét flux d'air suffisant.
- ⊥ **Lignes électriques** Une installation d'antenne extérieure ne doit pas se trouver à proximité de lignes électriques aériennes ou de tout autre circuit<br>électrique ou d'éclairage, ou dans tout autre endroit où elle risq
- ⊥ Installation de l'antenne Pour installer un système d'antenne externe, vous devez prendre les précautions nécessaires pour éviter tout contact avec<br>∣les lignes ou circuits électriques car celui-ci pourrait être fatal.
- ⊥ **Mise à la terre de l'antenne extérieure** Si une antenne extérieure est reliée au produit, assurez-vous de la mise à la terre de l'installation de<br>L'antenne pour protéger celui-ci contre les surtensions et les charges fournit des informations relatives à la procédure conforme de mise à la terre du mât et de la structure d'appui, du câble d'entrée à l'élément de sortie<br>antenne, au format des fils de terre, à la position de l'élément de s mise à la masse des électrodes.
- ı **Mise en garde pour les utilisateurs/installateurs en Norvège** en Norvège, l'utilisation peut s'avérer dangereuse du fait d'une différence de voltage<br>entre le câble coaxial du système de distribution par câble et l'in
- connexion d'antenne/câble de la carte tuner TV au système de distribution par câble doit être pourvue d'un isolateur galvanique (non fourni).<br>I **Note pour l'installateur du système CATV** Ce rappel est destiné à attirer l Electrique National, ANSI/NFPA 70:2005 (pour les USA et le Canada) et/ou EN60728-11:2005 standard (pour l'Europe), qui informe sur les directives à<br>suivre pour une mise à la terre conforme et, en particulier, précise que l bâtiment, le plus près possible du point d'entrée du câble.

#### **Exemple de mise à la terre de l'antenne**

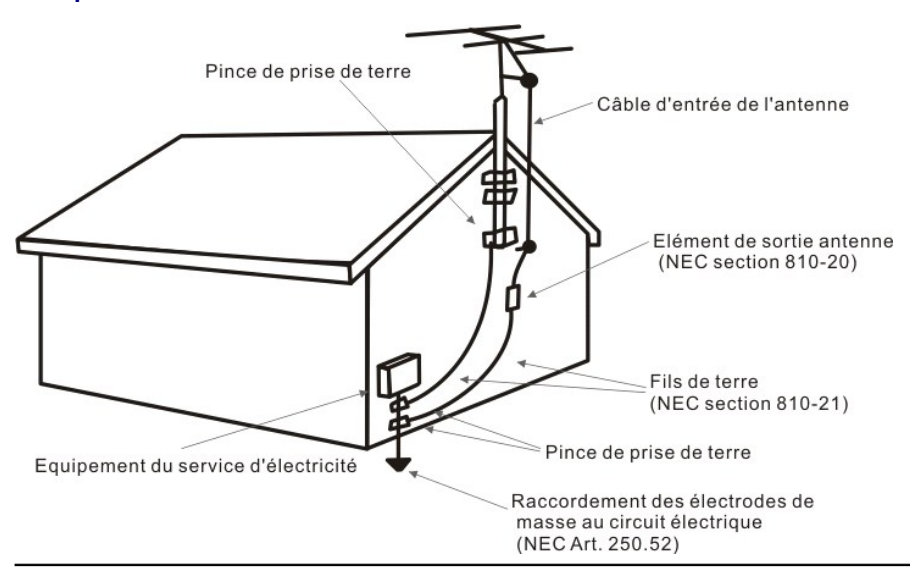

#### **Précautions environnementales**

#### **Directive DEEE (Déchets d'équipements électriques et électroniques)**

Au sein de l'Union européenne, ce label indique que ce produit ne doit pas être jeté avec les déchets ménagers. Il doit être déposé dans un lieu<br>approprié en vue de récupération et de recyclage. Pour en savoir plus sur le [www.euro.dell.com/recycling.](http://www.euro.dell.com/recycling)

<span id="page-4-0"></span>[Retour page Sommaire](file:///C:/data/Acc/P121918/fr/UG/index.htm)

### **Installation: Dell™ Internal PCIe PAL/SECAM/DVB-T Desktop TV Tuner**

ATTENTION : Eteindre votre ordinateur et debrancher le cordon di¦alimentation pour eviter tout dommage corporel ou materiel.

## **Entrées du Dell™ Internal PCIe PAL/SECAM/DVB-T Desktop TV Tuner**

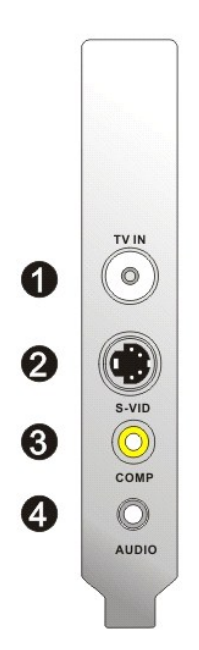

- 1. Entrée antenne TV analogique/câble/DVB-T (coaxial femelle) 2. Entrée S-Vidéo
- 
- 3. Entrée composite 4. Entrée Audio

## **Connexion d'un câble TV à votre Dell Internal PCIe PAL/SECAM/DVB-T Desktop TV Tuner**

Reportez-vous au schéma ci-dessous pour connecter un câble coaxial TV sur votre Dell Internal PCIe PAL/SECAM/DVB-T Desktop TV Tuner.

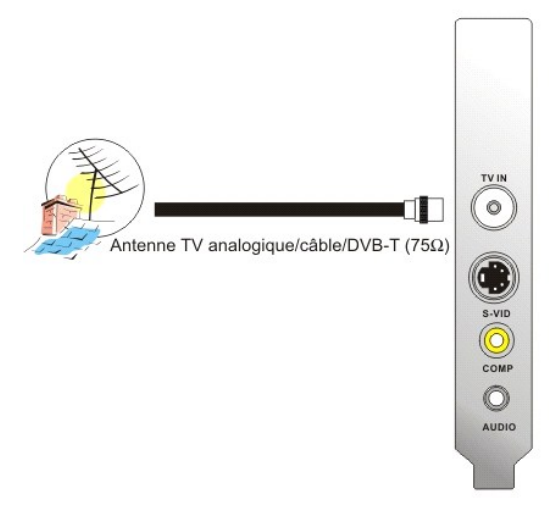

1. Emplacement de l'entrée coaxiale sur votre carte Dell Internal PCIe PAL/SECAM/DVB-T Desktop TV Tuner

## **Connexion d'autres dispositifs**

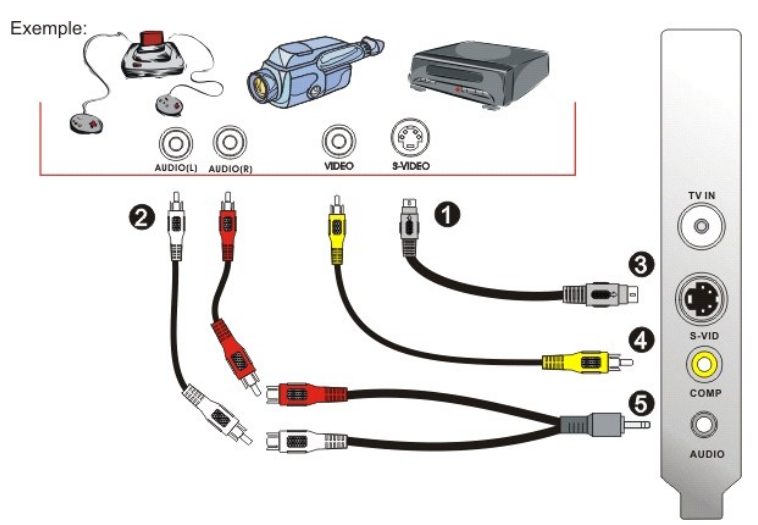

1. Câbles S-Vidéo ou vidéo composite (non fournis)<br>2. Connecteurs RCA et rallonges (non fournis)<br>3. Connexion S-Vidéo<br>4. Entrée composite<br>5. Câble audio (non fourni) et entrée audio

# <span id="page-6-0"></span>**Depannage : Notice du Dell™ Internal PCIe PAL/SECAM/DVB-T Desktop TV Tuner**

[Problemes courants et solutions](#page-6-1) [Obtenir de l'aide](#page-6-2)

### <span id="page-6-1"></span>**Problemes courants et solutions**

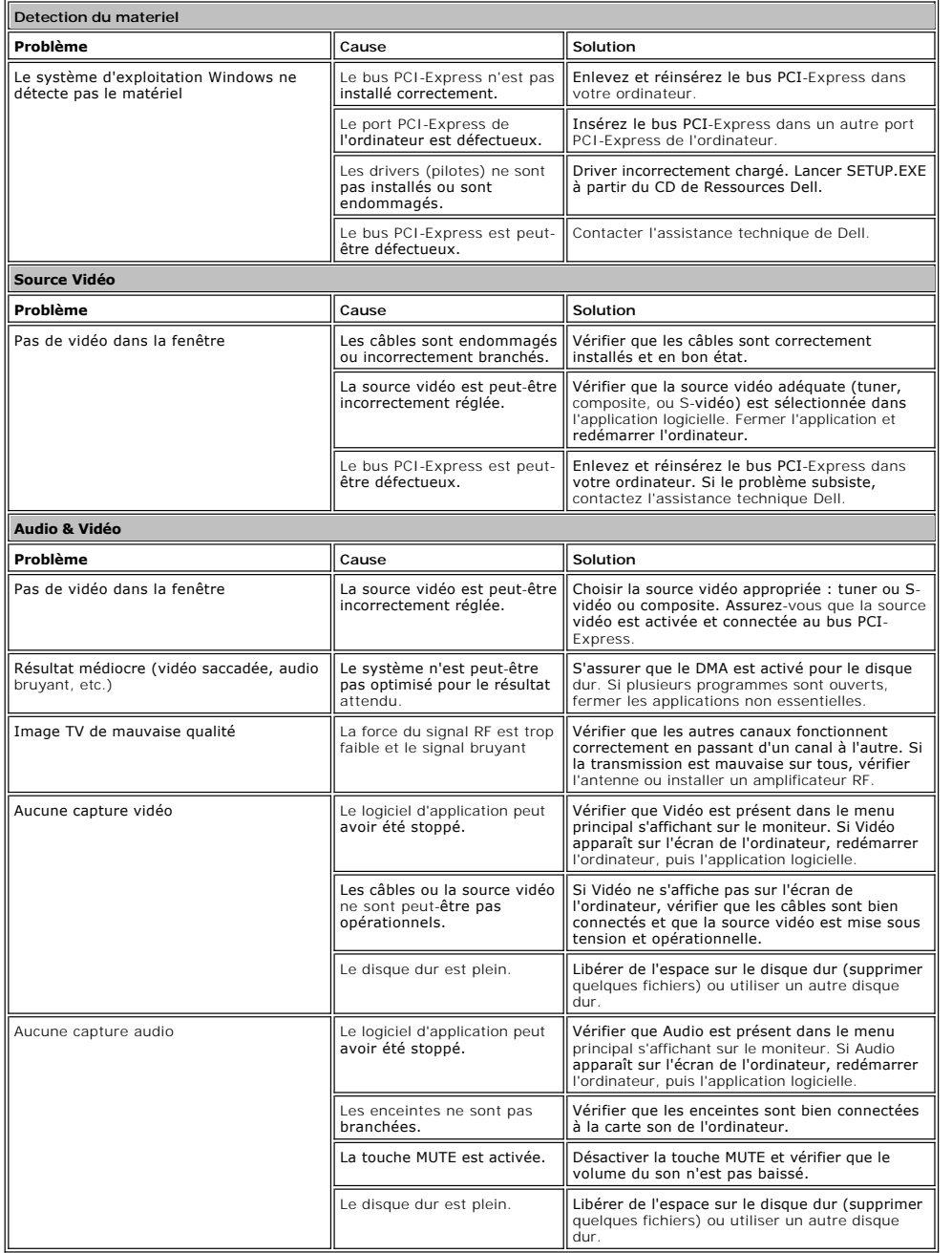

### <span id="page-6-2"></span>**Obtenir de l'aide**

Si les conseils de dépannage contenus dans ce document sont insuffisants pour résoudre le problème rencontré, veuillez contacter Dell à l'adresse Internet<br><u>http://www.support.dell.com</u> ou appeler le 1-800-BUY-DELL pour dem